# *GUTenberg* **L E T T R E**

# Numéro 18 – octobre 2000 *La*

# Index — sommaire

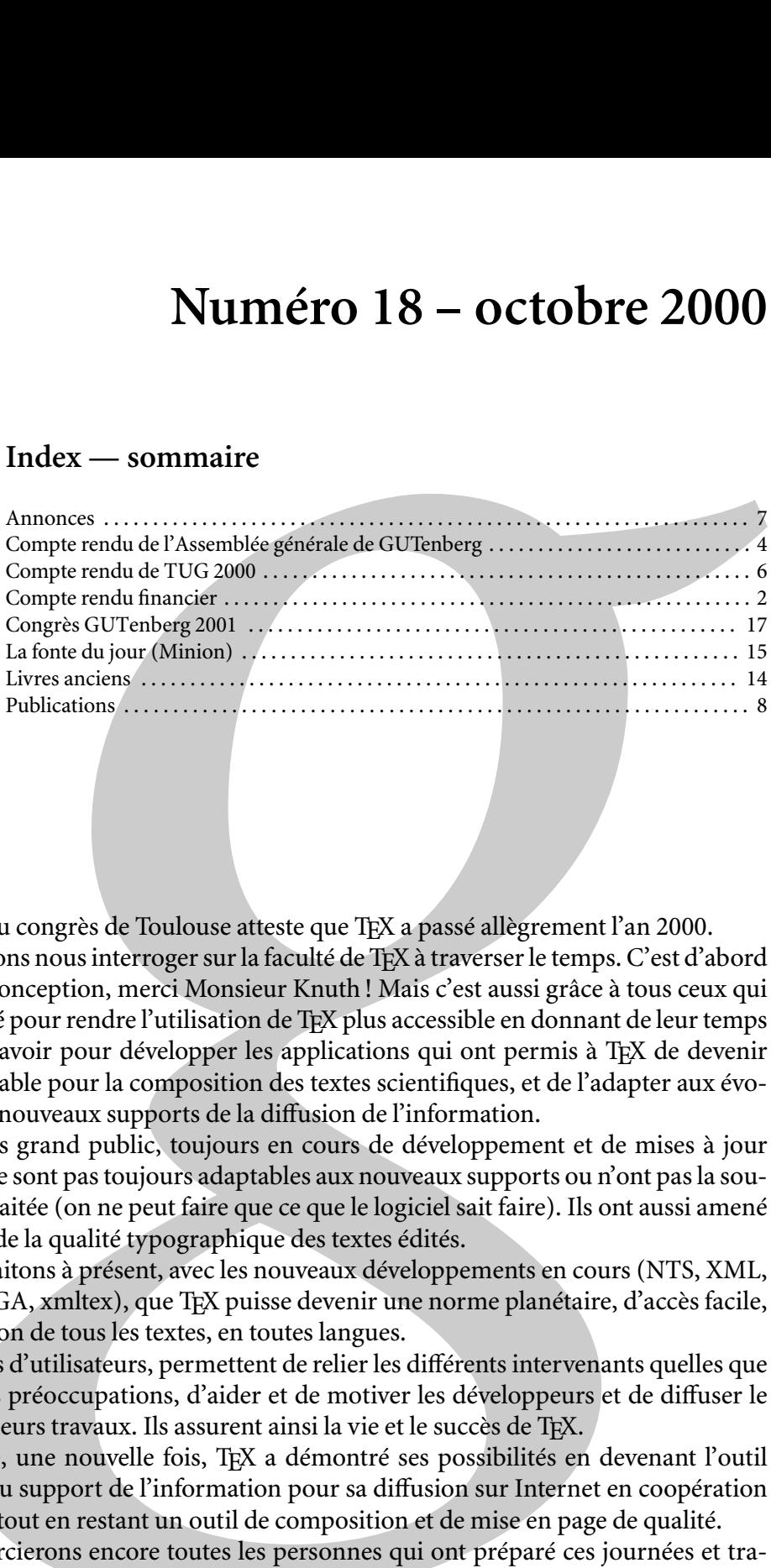

# Éditorial

Le succès du congrès de Toulouse atteste que TEX a passé allègrement l'an 2000. Nous pouvons nous interroger sur la faculté de TFX à traverser le temps. C'est d'abord grâce à sa conception, merci Monsieur Knuth ! Mais c'est aussi grâce à tous ceux qui ont travaillé pour rendre l'utilisation de TEX plus accessible en donnant de leur temps et de leur savoir pour développer les applications qui ont permis à TEX de devenir incontournable pour la composition des textes scientifiques, et de l'adapter aux évolutions des nouveaux supports de la diffusion de l'information.

Les logiciels grand public, toujours en cours de développement et de mises à jour payantes, ne sont pas toujours adaptables aux nouveaux supports ou n'ont pas la souplesse souhaitée (on ne peut faire que ce que le logiciel sait faire). Ils ont aussi amené une baisse de la qualité typographique des textes édités.

Nous souhaitons à présent, avec les nouveaux développements en cours (NTS, XML, XSL, OMEGA, xmltex), que TEX puisse devenir une norme planétaire, d'accès facile, pour l'édition de tous les textes, en toutes langues.

Les groupes d'utilisateurs, permettent de relier les différents intervenants quelles que soient leurs préoccupations, d'aider et de motiver les développeurs et de diffuser le résultat de leurs travaux. Ils assurent ainsi la vie et le succès de TFX.

À Toulouse, une nouvelle fois, TEX a démontré ses possibilités en devenant l'outil privilégié du support de l'information pour sa diffusion sur Internet en coopération avec XML, tout en restant un outil de composition et de mise en page de qualité.

Nous remercierons encore toutes les personnes qui ont préparé ces journées et travaillé pour leur réussite. Cette réussite est déjà une récompense et nous conforte dans notre volonté de poursuivre cette aventure.

Merci à Yves Soulet, Pierre Legrand, Marie-Hélène Gellis, Anne et Daniel Collin. Merci à l'université Paul Sabatier, au conseil régional Midi Pyrénées, au ministère de la Culture et de la Communication (délégation à la Langue française), à l'imprimerie Louis-Jean pour leur aide financière, ou logistique.

Le congrès de Toulouse nous a permis de connaître les dernières évolutions de TFX et  $ETFX$ :

- –l'utilisation de XML dans les projets de bases de données documentaires ;
- –le multicolonnage en LATEX avec intégration de nombreuses figures et tableaux sur une ou plusieurs colonnes ;
- –le projet NTS : TEX en java ;
- -xmltex, XSLT et PassiveTEX pour le traitement direct des fichiers XML en ETEX ou en PDF ;
- –métadonnées et modèle de données RDF, pour faciliter la recherche d'informations sur le Web, métadonnées pédagogiques.

À ceux qui n'ont pas pu se rendre à Toulouse et qui ne sont pas abonnés aux Cahiers GUTenberg, la lecture du cahier 35-36 apportera tous les détails sur ces évolutions. Cette lettre est accompagnée du TeXLive5 qui au fil des années s'améliore et se complète en simplifiant l'installation et l'utilisation des différents modules. Nous souhaitons ainsi vous retrouver encore plus nombreux pour utiliser et vous passionner pour ce merveilleux outil qu'est TEX.

> Maurice LAUGIER Président de l'association GUTenberg

# COMPTE RENDU FINANCIER

GUTenberg dont le souci premier est d'avoir une gestion saine de ses fonds, s'appuie toujours sur des ressources non négligeables. L'association a à cœur d'avoir une coopération étroite avec le monde TFX et les LUG internationaux. Nous avons donc participé par des subventions aux conférences DANTE et TUG. Nos dernières conférences, dont celle de Lyon, ont été déficitaires. En particulier en ce qui concerne Lyon, le prix de la journée était calculé bien trop bas et ne couvrait pas les frais inhérents. Notre chiffre d'affaires a baissé, ceci dû probablement à l'abandon de la vente de livres. Afin de ne plus avoir de stock ni d'invendus, nous allons nous orienter vers des accords avec les maisons d'éditions, et inviter sur les lieux de nos conférences des librairies spécialisées. Les inscriptions individuelles sont en augmentation, la motivation en est, sans aucun doute, la distribution gratuite de CD-ROM (TEX-Live 5 est arrivé). Ces fameux CD ont grevé lourdement notre bilan, d'une part par leur achat, d'autre part par les frais d'envoi. Nous continuerons toutefois dans cette voie pour la satisfaction de nos adhérents, d'autant plus que nous envisageons une gravure en Europe pour en diminuer le coût. Les inscriptions des laboratoires et des étudiants semblent baisser. Les anciens Cahiers se vendent mal, il serait opportun de réévaluer le stock et de les proposer en collection à moindre prix. Les abonnements aux Cahiers apparaîtront sur le bilan de l'an prochain. Nous avons fait plusieurs achats d'informatique assez conséquents : un serveur à l'ENS, la location d'un G3 chez B. Gaulle, un disque dur chez M. Bovani, différents logiciels pour le secrétariat. M. Bovani assure la maintenance et la distribution de Mac Gut ainsi que les licences que nous avons achetées à M. Kiffe. La version PC de F. Popineau est accessible sur le réseau et sur TEX-Live. L'imprimerie Louis-Jean continue de nous aider par la bourse aux étudiants assistant aux congrès. L'an 2000 sera marqué par notre congrès de Toulouse et son apparent succès. Nous devons toute l'organisation et les différentes subventions dont nous avons bénéficié à la ténacité et la compétence d'Yves Soulet soutenu par son épouse Marie. Toute notre gratitude leur est due. L'année qui s'ouvre devant nous verra un changement de secrétariat, un nouvel élan va être donné pour les inscriptions, la comptabilité va être mise à plat, nous repartirons alors sur de bonnes bases, souhaitons bonne chance et bon courage à Sarah.

Michèle JOUHET

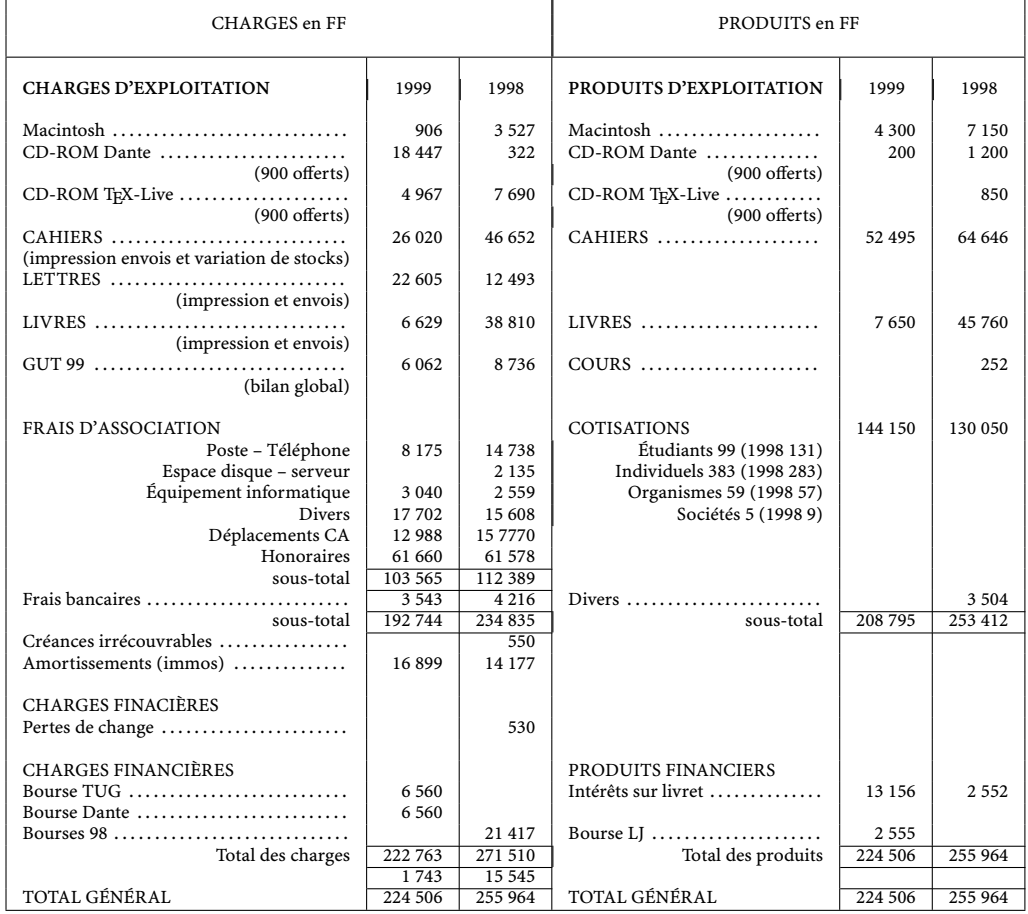

#### COMPTE DE RÉSULTAT 31/12/99

| <b>ACTIF</b> en FF |                               |             |                            |            |         | PASSIF en FF |                           |         |         |
|--------------------|-------------------------------|-------------|----------------------------|------------|---------|--------------|---------------------------|---------|---------|
|                    |                               |             | AMORT.                     |            |         |              |                           |         |         |
|                    |                               | <b>BRUT</b> | et                         | <b>NET</b> | 1998    | C            |                           |         | 1998    |
| I                  |                               |             | PROV.                      |            |         | A            |                           |         |         |
| M                  | <b>IMMOBILISATIONS</b>        |             |                            |            |         | P            | Réserves                  | 479 167 | 514 231 |
| M                  | Mat. informatique             | 55 737      | 40 875                     | 14 8 61    | 14 391  | L            |                           |         |         |
| $\Omega$           |                               |             |                            |            |         | T            |                           |         |         |
|                    |                               |             |                            |            |         | A            | Résultat 99               | 1 7 4 3 | 15 5 45 |
|                    |                               |             |                            |            |         | U            |                           |         |         |
|                    | <b>STOCKS</b>                 |             |                            |            |         | X            | sous-total                | 480 910 | 498 686 |
| A                  | CD-ROM Dante                  |             |                            | 149        | 349     |              |                           |         |         |
| $\mathsf{C}$       | Cahiers $\ldots$              |             |                            | 40 652     | 34 205  |              |                           |         |         |
| T                  | Livres $\dots\dots\dots\dots$ |             |                            | 9722       | 17611   | D            | Charges à payer           | 20 509  | 28 852  |
| T                  |                               |             | (Valeurs totale des stock) | 50 523     | 52 165  | E            |                           |         |         |
| F                  |                               |             |                            |            |         | T            | Avoirs clients            |         | 275     |
|                    | CRÉANCES                      |             |                            |            |         | T            |                           |         |         |
| $\mathsf{C}$       | Créances clients              |             |                            | 8 1 3 6    | 22 040  | E            | Solde du PPOD             | 1 1 0 0 | 1 100   |
| L                  | Créances impayées.            |             |                            |            | 1 500   | S            |                           |         |         |
| $\mathbb{R}$       |                               |             |                            |            |         |              |                           |         |         |
| $\overline{C}$     |                               |             |                            |            |         |              |                           |         |         |
| U                  | <b>DISPONIBILITÉS</b>         |             |                            |            |         |              | Bourses Congrès           | 2 5 5 5 | 715     |
| L                  | Comptes chèques               |             |                            | 101 129    | 201 434 |              | (étudiants)               |         |         |
| A                  | Comptes livrets               |             |                            | 321 392    | 196 236 |              |                           |         |         |
| N                  | Valeurs à encaisser.          |             |                            | 8926       | 37 035  |              |                           |         |         |
| T                  | Devises USD                   |             |                            | 106        | 9 0 2 7 |              | Abonnements payés         |         |         |
|                    | Caisse                        |             |                            |            |         |              | $d'$ avance $\dots \dots$ |         | 5 700   |
|                    |                               |             | (total disponibilités)     | 431 553    | 534 058 |              |                           |         |         |
|                    | Charges constatées            |             |                            |            |         |              | Autres produits           |         |         |
|                    | d'avances                     |             |                            |            | 1 2 2 9 |              | Constatés d'avance        |         |         |
|                    |                               |             |                            | 505 074    | 443 732 |              |                           | 505 074 | 535 058 |

BILAN 31/12/99

# COMPTE RENDU DE L'ASSEMBLÉE GÉNÉRALE DE L'ASSOCIATION GUTENBERG TOULOUSE – LE 11 MAI 2000

L'assemblée générale statutaire du Groupe francophone des Utilisateurs de TFX (GUTenberg) a eu lieu le 11 mai 2000 à 17 h 40 à Toulouse, Université Paul Sabatier.

Sont présentes 47 personnes, et il y a 4 procurations.

L'ordre du jour pour lequel les adhérents avaient été convoqués se composait des points suivants :

- 1.Rapport d'activités. Vote.
- 2.Rapport financier. Vote.

# Rapport moral

Il a été présenté par le président Maurice LAUGIER. Nos activités durant l'année écoulée ont été :

- 1.Le congrès 1999, à Lyon. Une centaine de participants, un léger déficit (6 000 F).
- 2. Le congrès 2000, à Toulouse. 110 participants environ, budget équilibré. Le cA remercie Yves SOULET et son équipe pour l'organisation locale.
- 3.L'association a été représentée aux congrès EuroTeX'99 à Heidelberg par M. Yves C et Daniel FLIPO, ainsi qu'au congrès du TUG à Vancouver par Fabrice POPINEAU.
- 4.Pour le congrès 2001 sont évoquées comme pistes Bruxelles et Metz ; une École d'été en 2001 en Tunisie est aussi à l'étude.
- 5. Après démission de Anne Collin, le secrétariat dans ses aspects administratifs va être repris par Sarah BAUDRY le 1<sup>er</sup> juin 2000. On arrête les ventes d'ouvrages.
- 6.Depuis la dernière assemblée générale sont parus les Cahiers 33–34 (actes du congrès 99, seconde partie), 35–36 (actes du congrès 2000). Sont distribués 250 abonnements, ceci sur 800 adhérents (dont 59 organisations).

Sont aussi parus les Lettres 15 (juillet 1999), 16 (décembre 1999), 17 (avril 2000). Un CD TeX-Live et 3 CD CTAN ont aussi été distribués aux adhérents. TeXLive'5 est en préparation.

7.Serveurs réseaux :

serveur WWW (http://www.gutenberg.eu.org/).

serveur FTP (ftp://ftp.gutenberg.eu.org/pub/GUTenberg) avec les distributions, les archives des listes de distributions, toutes les publications. Ces 2 serveurs sont sur une machine Linux installée à l'École normale supérieure (Paris).

liste de distribution (gut@ens.fr).

- serveur CTAN (http://www.loria.fr/tex).
- 8. Les formations : à la demande, elles sont organisées par Daniel FLIPO. Il y a le sempiternel problème administratif de paiement des intervenants. . .
- 9.Voici la liste des distributions existantes :
	- –Unix. La distribution, plus maintenue par Éric P, serait à reprendre. Appel à volontaires. En attendant, GUTenberg préconise l'utilisation du CD TEX Live 5.
	- $-$ Win-GUT 1.4 est figée. On préconise fpTFX, distribution construite par Fabrice Pop-. Il a aussi besoin d'aide.
	- -Mac-GUT, distribution suivie par Michel BOVANI.
	- Christophe Рүтноuр a fini son dictionnaire ispell; ce travail, financé par l'association, lui a valu le troisième prix du logiciel libre francophone.
	- -l'extension french version 4.05, travail de Bernard GAULLE.
- 10.Plusieurs projets sont en cours :
	- Groupe de travail de typographie des sciences, groupe lancé par Thierry BOUCHE, et dont l'adresse est https://www.irisa.fr/wws/info/gtts.
	- –Portage de teTEX sous Windows
	- Participation de Fabrice POPINEAU aux travaux sur le TeXLive
	- –Demande de participation de GUTenberg aux travaux de traduction animés par Benjamin **BAVARD**
	- –Contribution financière au projet NTS, dont la version alpha doit sortir sous peu.

Ce rapport a été approuvé par l'assemblée générale à l'unanimité, moins une abstention.

## Rapport financier

Il a été présenté par la trésorière Michèle JOUHET et la comptable Anne COLLIN. Ce rapport a été approuvé par l'assemblée générale à l'unanimité moins une abstention.

L'assemblée générale est close à 18h30.

Compte-rendu fait à Toulouse, le 11 mai 2000. par Jacques B

## COMPTE RENDU DE TUG 2000

Le vingt-et-unième congrès du TFX Users Group s'est déroulé du 13 au 18 août 2000 au Wadham  $\lceil \text{college}, \text{à Oxford.}$  Le temps était favorable (du moins dès lors que l'on admet qu'une journée à 20 $\rm ^{o}C$ traversée par une seule averse est une belle journée d'août) et les pintes de stout, d'ale et autres bitter à la hauteur de leur réputation.

Le programme du congrès était suffisamment chargé pour nous faire oublier que nous y consacrions un week-end, il débutait par des considérations philosophiques de Mimi Jett, la présidente du TUG qui a chanté les vertus (taoïstes ?) de la communauté solidaire que nous formons. Les choses sérieuses ont commencé avec Barbara Beeton, qui a présenté l'état d'avancement du travail entrepris pour faire admettre dans Unicode beaucoup plus de symboles mathématiques. La difficulté réside dans le fait que le consortium Unicode, travaillant avec des « caractères », demande une description sémantique et non un dessin, tandis que les mathématiciens s'acharnent à développer un babel de notations, utilisant des symboles différents pour le même concept d'une publication à l'autre, mais accommodant aussi certains symboles à toutes les sauces ! Ensuite, Frank Mittelbach a présenté son travail sur l'output *routine* de ET<sub>E</sub>X 2 $\varepsilon^*$ , et sa gestion améliorée des flottants pour les documents multicolonnes. Après un thé tout à fait british, la journée s'est finie sur deux exposés : Phil Taylor faisant le point sur le projet NTS (qui fut probablement le sujet le plus discuté dans les couloirs du congrès), et Jonathan Fine démontrant qu'en torturant quelques primitives de TFX il n'était pas nécessaire de développer de nouveaux moteurs pour obtenir certains modes de composition inaccessibles aujourd'hui.

La journée du lundi a débuté sur les accents familiers de Benjamin Bayart présentant son projet de distribution FDNTEX, comme à Toulouse, puis Michel Lavaud qui a développé pour sa distribution AsTEX un assistant (panneau de boutons permettant de gérer le système TEX) et un navigateur (qui introduit en particulier des signets et des outils de navigation similaires à ceux d'Acrobat pour les fichiers DVI). Les prestations d'Hirotsugu Kakugawa (une bibliothèque de pilotes pour DVI) et Alexander Berdnikov (une extension de l'environnement *picture*) furent plus techniques.

L'exposé époustouflant de cette matinée aura certainement été celui de Donald W. DeLand, qui développe les compléments interactifs d'un manuel scolaire de mathématiques. Il combine une foultitude de plug-ins lui permettant d'afficher dans Netscape des pages mêlant du texte, des formules mathématiques éditables (Techexplorer), des graphiques vectoriels (SVG) et des applets Java. Par exemple, les coordonnées d'un point du plan affine sont modifiées dans le texte lorsque l'on déplace ce point à la souris dans la figure. Malheureusement, la foultitude de plug-ins a eu raison de Windows avant la fin de son exposé. Ensuite, Alexander Berdnikov est venu parler de la difficulté de convertir les polices cyrilliques LH en Adobe Type 1 ; puis Michael Vulis de la société MicroPress a démontré la puissance de son postprocesseur graphique GeX, intégré au moteur de VTEX. L'intégration de PostScript ou PDF au cœur de TEX permet en effet une interaction heureuse entre la composition du texte et les enrichissements graphiques.

Le repas eut lieu comme d'habitude dans le réfectoire du *college*, sous les hautes voûtes de son toit gothique, et à la sauvette.

L'après-midi nous permit de découvrir un peu la ville d'Oxford, qui semble hors du temps, son centre — mises à part deux rues piétonnières commerçantes— ne semblant pas avoir changé depuis quelques siècles. Le soir, nous allions assister dans un autre *college* à une représentation rafraîchissante (à tous points de vue...) de Through the looking glass de Lewis Caroll.

La journée du mardi était une sorte d'hommage à Han The Thanh, qui va bientôt retourner dans son pays, après avoir achevé sa thèse. Sous la houlette de Hans Hagen, une succession de courts exposés a résumé l'historique de pdfTEX (Sebastian Rahtz), rappelé ses fonctionnalités de base (gestion des fontes par Erik Frambach, inclusion de graphiques par Hans Hagen, production de PDF à la volée sur un serveur HTTP & mise en place du système par Ed Cashin). Hans a donné des exemples de documents vivants en utilisant les capacités Javascript et de formulaires du format PDF, Berend de Boer a évoqué un système de conversion de TFX vers HTML passant par PDF. Thanh a quant à lui insisté sur les extensions typographiques apportées au moteur TFX (interlettrage, anamorphoses des caractères, justification optique) avant de nous lire son « testament » : lorsqu'il sera rentré au Viêt Nam, il poursuivra la maintenance de pdfTEX, y intégrera les primitives rendues nécessaires par d'éventuelles extensions du format PDF, mais il faut pour l'essentiel considérer que pdfTEX n'est plus en phase de développement ou de tests : c'est désormais un programme stable. Après l'assemblée générale du TUG, John Plaice a clos les festivités par une démonstration des fonctionnalités d'Omega 2.

Le programme social continuait par un apéritif dans le musée archéologique, où personne ne semblait s'intéresser aux panneaux dont la composition en Minion n'avait certainement pas été produite par TEX ! Puis nous eûmes droit à un « banquet » (c'est ainsi qu'on désigne en Angleterre un repas composé d'une entrée et d'un plat, et arrosé de vin français) au cours duquel Phil Taylor se livra au rude exercice de faire la liste des bienfaits apportés à la communauté TEX par Sebastian Rahtz ; et d'autres au périlleux exercice de faire de l'humour sans sombrer dans le graveleux...

La dernière journée de conférences fut assez TEXnique : Pedro Palao Gostanza expliqua comment écrire un parseur d'expressions plus ou moins régulières en TEX. Pour étayer ses dires, il faisait défiler des transparents couverts de lignes de code plus obscures les unes que les autres. Wlodek Bzyl faisait une démonstration de macros de « *pretty printing* » pour divers langages informatiques balisés. Timothy Murphy exhiba des diagrammes MetaPost bancals, en demandant l'assistance de gourous pour représenter la notation de Penrose pour les tenseurs. Après le café, David Carlisle eut toutes les difficultés du monde à présenter avec flegme son parseur XML écrit en TFX (xmltex) tandis que Johnathan Fine lui demandait ce qu'il avait contre les caractères actifs. Sebastian Rahtz dit un mot sur Passive T<sub>E</sub>X, que personne n'écouta car il portait un tee-shirt publicitaire vantant « Microsoft XML », que visiblement personne ne désirait parser. Bernice Sacks Lipkin attira notre attention sur l'aspect immensément soporifique des bases de données personnelles. Michael Downes fit une présentation intrigante du package amsrefs, qui semble gérer les références bibliographiques à l'aide de macros, en faisant l'impasse sur Bibtex (je dis « semble » parce que son élocution est tellement lente que nous n'avons assisté qu'à un quart de l'exposé prévu !).

Le congrès s'achevait par trois exposés : le problème de la composition de jeux d'échec, évidemment traité par des russes (Berdnikov et al.), le support russe dans Babel (Kolodin et al.) et un exposé sur Perl et MathPic que je n'ai pu voir. Un vote a décerné la palme des meilleurs orateurs à John Plaice, Han The Thanh, Don Deland et Frank Mittelbach. Les deux jours suivants étaient consacrés à des tutoriels (Omega par John Plaice, PDF/ConTEXt par Hans Hagen, XML/XSL par Sebastian Rahtz et Michel Goossens, et ETEX3' template interface par Frank Mittelbach).

Comparé à un congrès GUTenberg, les congrès TUG ont ceci d'intéressant qu'ils déplacent une majorité de professionnels, pour qui la composition de textes scientifiques n'est pas un hobby. Malheureusement, le prix élevé de la vie en Grande-Bretagne et particulièrement du logement, a probablement dissuadé de nombreux adhérents d'entreprendre le déplacement : le congrès a seulement compté une centaine de participants. Pour finir, il me reste à signaler que les actes paraîtront dans un prochain TUG (plutôt épais, les préversions diffusées aux participants alignant 170 pages), et à remercier GUTenberg ainsi que la cellule MathDoc pour avoir permis cette mission.

Thierry B

## ANNONCES

# EXTENSION FRENCH ALLÉGÉE

En juillet dernier j'ai déposé sur le serveur de GUTenberg une version allégée de french qui est sous « licence ETEX » (1pp1) c'est-à-dire dépourvue de droits spécifiques qui l'empêchent de résider normalement sur CTAN (les amateurs de petites histoires se reporteront à la Lettre Nº 15 de l'année dernière, pages 16-17). Cela correspond à l'évolution logique puisque le plein droit de cité sur CTAN n'y est plus accordé qu'aux détenteurs de licences libres standard. Bref...

Cette version allégée (frenchle) contient de nombreux dispositifs de french, à l'exception de fonctions comme les guillemets, les lettrines, les abréviations et quelques autres choses. Ce qui la distingue de french c'est essentiellement son caractère autonome et automatique. Aucune commande particulière n'est proposée à l'utilisateur ; tout est fait au mieux de manière automatique. Ainsi frenchle devrait beaucoup mieux convenir aux débutants et à tous ceux qui se contentent des choix de francisation adoptés.

La distribution de frenchle se compose uniquement de trois fichiers (README, frenchle.sty et french.ldf). Une fois installée, l'extension frenchle peut être activée de plusieurs manières :

```
\usepackage{frenchle} % français-anglais en autonome
```

```
\usepackage[french]{babel} % français avec babel (voir le README)
\usepackage[frenchle]{mlp} % francais et autres langues avec MLP.
                             (petite màj à faire)
```
À ce jour, frenchle est en beta-test mais elle a passé avec succès divers alpha-tests de torture ce qui me donne bon espoir. Merci, toutefois, de me signaler les problèmes que vous pourriez rencontrer. Où trouver cela ?

frenchle via ftp://www.gutenberg.eu.org/pub/gut/french/le

mlp (mise à jour) via ftp://www.gutenberg.eu.org/pub/gut/french/pro/french\_patchs/inputs/mlp La distribution complète de french pré-V5 est, pour l'instant, inchangée ; aucun incident grave n'ayant été signalé (ne pas oublier toutefois de télécharger les patchs). Nous l'appelerons désormais la version « pro ». Une version 5 est toujours en active préparation ; elle sera très probablement de type shareware. La distribution actuelle reste disponible à l'url ftp://www.gutenberg.eu.org/pub/gut/french/ pro

Bernard G

#### MACGUT 3.6

La version 3.6 de la distribution MacGUT est disponible depuis fin octobre. Cette version est basée sur CMacTEX et inclut donc pdfTEX 0.14f, Ghostscript 6.01 (pour les nouveautés) ainsi que tous les binaires d'une distribution web2c classique. Elle est toujours gravée sur CD-ROM spécial, au tarif de 100 FRF, plus 50 FRF pour une licence d'utilisation individuelle et peut être utilisée sur tout Macintosh disposant d'un powerPC ; un système 7.5 au minimum, ainsi que 16 Mo de mémoire vive sont requis. MacGUT 3.6 est livré avec un petit guide d'installation.

Michel B

# PUBLICATIONS

#### NOTES DE LECTURE

– Denis Guedj, Le mètre du monde, Éditions du Seuil, Paris, mai 2000, ISBN : 2-02-040718-3, 120 FRF Avec quelques années de retard (si on considère que la déclaration d'intention du système métrique date de 1790) ou une d'avance (celui-ci ayant été adopté le 2 novembre 1801), la France a décidé de célébrer le 14 juillet 2000, notamment par un « incroyable pique-nique », le bicentenaire de la Méridienne. Reprenant son long roman scientifico-historique La Méridienne, Denis Guedj a écrit un livre passionnant sur l'histoire politico-scientifique du système métrique et plus particulièrement donc de la mesure de la Méridienne, c'est-à-dire de la mesure d'un bout du méridien de Paris (celui de Dunkerque à Barcelone) pour déterminer ce que serait la valeur du mètre étalon basé sur elle. Livre agréable à lire, presque comme un roman policier, très enrichissant et que je recommande à tous, même s'il est un peu hors du sujet de ces Lettres GUTenberg : en effet, le « point typographique » ne relève pas du système métrique<sup>1</sup>. Ce que je voudrais dire ici, c'est mon regret que Denis Guedj n'explique pas pourquoi certaines unités de mesure n'ont pas été imposées par le système métrique. Le concept de point typographique, mesure de la force des corps date quand même de 1695 environ (Truchet <sup>2</sup> ), a été redéfini un demi-siècle plus tard par Fournier et finalement fixé par François-Ambroise Didot en 1783, soit une douzaine d'années avant le système métrique. Pourquoi n'est-il pas entré dans ce système ? A-t-il été complètement oublié (ou n'était-il pas connu) ? Parce qu'il ne s'agissait pas vraiment d'une « mesure » (mais plutôt d'une échelle comme celle de Richter, ou celle de Beaufort pour le vent, voire une échelle de surfaces, comme les formats A3, A4, etc.) ? Parce qu'on ne sait pas, ou plus, ce qu'on mesure (s'agit-il de la distance entre le haut et le bas des lettres, de l'interligne minimal, du bout de métal, etc.) ? Parce qu'il utilise la base douze ? Parce qu'il aurait fallu refaire toutes les fontes existantes<sup>3</sup>? Vers 1814, Firmin Didot proposa de remplacer le point de son père François-Ambroise (qui, converti en mètre, faisait 0,376 mm) par une unité métrique de 0,4mm. Napoléon imposa cette valeur à l'Imprimerie nationale qui l'utilise encore (à quelques décimales près, suite à une erreur de calcul : 0,39877mm). Mais personne d'autre ne l'utilise et le développement des matériels américains donne de plus en plus de poids au pica dont la mesure n'a été donnée qu'en 1886 ! Et malgré de nombreuses tentatives de normalisation ou d'adoption du système métrique (par exemple les recommandations ISO/TC310 de 1978, la norme DIN de 1989, ISO/IEC 9541 de 1991, etc.) on continue non seulement à mesurer en points mais, qui plus est, on utilise un nouveau point défini par les vendeurs de PAO, le point DTP qui vaut 1/72 pouce. Tout ça n'a rien à voir avec l'opération de mesure du méridien de Paris en 1793, mais dommage que l'auteur de ce livre n'ait pas signalé certains échecs de ce système qui n'est donc pas le « maître du monde » !

#### Jacques ANDRÉ

– Alain Le Diberder, Histoire d' $\mathcal{C}$  — l'abécédaire du cyber, La découverte, Paris, avril 2000, : 2-7071-3245-4, prix : 89 FRF. Les recueils de nouvelles ont souvent pour titre celui de la première. C'est pareil ici, sauf qu'il s'agit d'un recueil de petits textes, classés par ordre alphabétique, sur quelques expressions ou mots communément employés par les internautes et autres habitants du cybermonde. L'auteur (directeur des programmes à Canal+, plus connu du pseudonyme de Cleo sous lequel il signe une rubrique hebdomadaire dans Le Monde interactif du mardi) nous raconte la double histoire (celle du signe et celle du nom) de l'arrobas, confirme que le mot bug ne remonte pas (dans le sens d'erreur) à Cobol mais au moins au  $x_1x_1e_2$  siècle, explique l'origine de la musique MIDI ou des hackers, etc. et rafraîchit notre mémoire de quelques mots tombés déjà dans l'oubli tels que SED, ou vidéodisque. Un petit livre agréable à consulter.

#### Jacques ANDRÉ

–Henri-Jean Martin, La naissance du livre moderne — mise en page et mise en texte du livre français (XIV<sup>e</sup> -XVII<sup>e</sup> siècles), Éditions du Cercle de la Librairie, Paris, février 2000, ISBN :

1. L'étude la plus à jour sur ce point est celle d'Andrew Boag, « Typographic measurement : a chronology », Typography papers, The University of Reading, vol. I, 1996, p. 105-122.

<sup>2.</sup> Voir l'article de Denis Girou et moi même dans TugBoat, vol. 20 (1999), No. 1, p 8-14 et http://www.irisa.fr/ faqtypo/truchet/truchet.html

<sup>3.</sup> L'important est moins de dire que désormais un pied fera 0,335 m et une pinte, je ne sais pas, disons, 0,998 L, mais de vendre la bière ou le lait au litre et de couper les tissus sur un mètre de large et non sur trois pieds. Il faut dire que l'une des faiblesses du système métrique est justement de ne pas toujours être bien adapté aux grandeurs réelles de toutes les professions (en orfèvrerie, à quoi se rapproche la gravure des poinçons typographiques, on a aussi gardé les lignes et autres onces). Il semble que les Américains par exemple gardent les pouces pour les tuyaux, mais utilisent le système décimal pour les multiples et sous-divisions. Il est à craindre que la diffusion des calculettes permettant de convertir les euros en francs, au lieu d'apprendre aux gens à penser en euros, ne soit une façon de conserver les francs !

2-7654-0776-2, prix 850 FRF. Que voilà un gros (environ 500 pages de grand format) et beau livre (près de 800 illustrations, dont beaucoup en quadri) ! L'auteur (ici, il a fait rédiger quelques pages ou encarts <sup>4</sup> par quatre collaborateurs), directeur à l'École pratique des hautes études, est bien connu puisqu'on lui doit de nombreux articles et ouvrages sur l'histoire du livre ou de l'édition. Comme tous ses livres, il s'agit de quelque chose de savant (avec notamment une bibliographie très riche<sup>5</sup>), mais ici les illustrations font de ce livre une œuvre d'art que l'on pourrait feuilleter sans lire (mais ce serait infiniment dommage). Dès le chapitre un, Pétraque et la « redécouverte » de Tite-Live, l'esprit est donné : l'auteur raconte (et illustre d'une douzaine de figures) l'histoire des volumen manuscrits (perdus), des résumés et copies des premiers siècles de notre ère, comment les traductions devinrent des manuscrits princiers richement illustrés. H.J. Martin, contrairement à ce qu'il faisait dans son Histoire de l'édition, ne s'intéresse pas ici au livre « marchandise » économique et sociale, mais plutôt à sa mise en texte et à sa mise en page. Pour ces manuscrits de Tite-Live, il cite par exemple la longueur des lignes, le nombre de colonnes, l'apparition (vers 1305) de la notion de chapitre et sa matérialité (rubriques), la notion de paragraphe et l'utilisation de pieds-de-mouches et plus tard les manchettes pour guider le lecteur. Dès l'invention de l'imprimerie, on s'inspire de ces manuscrits princiers mais seul le texte est composé, les illustrations se faisant d'abord à la main avant d'être gravées sur bois, ou supprimées au profit d'une impression bicolore, avant de ne devenir que du texte noir ! Le livre ne trouvera son « état civil » (avec page de titre, division claire en chapitres, etc.) qu'à la fin du  $x v^e$  siècle. Difficile de résumer un tel livre, alors contentons-nous de donner quelques titres de chapitre, pour en montrer la diversité : Imprimerie et humanisme ; les presses de la Sorbonne ; politique et typographie sous François 1<sup>er</sup> ; l'illustration philologique et archéologique ; la normalisation de la prose de la langue française ; la mise en texte des livres religieux ; typographie et littérature ; etc. Un livre très important sur un sujet très important ! Mais, si l'ordre chronologique est naturel pour un tel ouvrage, nous regrettons qu'il n'y ait pas une synthèse finale sur l'histoire de la mise en page. Tout au long de ce livre on parle ici de vignettes, là de paragraphes, plus loin de caractères, de mise en verset, de blanc aldin, de notes en bas de page (qui n'apparaissent qu'en 1607), de numérotation des paragraphes (Calvin, Balzac puis Descartes), etc. Mais aucune synthèse n'est faite et il est très difficile de suivre l'évolution de cette mise en page, ou plutôt bien sûr des mises en page, d'autant qu'il n'y a même pas d'index qui permettrait de trouver de quand datent, par exemple, les folios en chiffres arabes. Il manque donc un chapitre où les diverses composantes d'un « style » (au sens de L'ATEX) seraient (re)passées en revue dans un contexte historique. Enfin, dommage que l'éditeur, qui est en fait le syndicat des libraires, n'ait pas fait usage de la bonne typographie qu'on s'attendait à trouver. Qu'il utilise le Garamond d'Abode et qu'il n'en utilise pas les ligatures ct et st chères à la collection de la Pléiade, c'est un choix (que nous approuvons). Mais qu'il n'utilise pas les ligatures ffi ni même fi, ni les petites capitales (ce qui nous vaut des Charles VII, des livres XXI et si les siècles sont bien « millésimés » en petites capitales, sauf dans le grand titre !, ce sont sûrement, vu leur maigreur, de fausses petites caps, des capitales de corps 7 ou 8 !) nous attriste et nous fait penser que l'utilisation des « fontes expertes » n'est pas bien connue des professionnels de l'édition... À noter aussi quelques divisions plutôt curieuses, comme nov-embre (page 133). En résumé, malgré ces petites critiques et un prix bien élevé (même si justifié !), voici un livre qui se doit de figurer dans toute bibliothèque d'amateur de livres, de typographie et de leur histoire.

#### Jacques ANDRÉ

<sup>4.</sup> Citons notamment la demi-douzaine de pages sur la normalisation de l'écriture mathématique aux xvi<sup>e</sup> et xvii<sup>e</sup> siècles, par Aude le Dividich.

<sup>5.</sup> Mais curieusement, on ne trouve aucun de ces noms classiques en typographie que sont Fertel, Fournier, etc. ni aucune allusion aux travaux de James Mosley, Roger Laufer ou Fernand Baudin dont l'Effet Gutenberg est pourtant paru chez le même éditeur !

– Jérôme Peignot, Petit traité de la vignette, Imprimerie nationale Éditions, Paris, 2000, ISBN : 2-7433-0361-1 . Prix : 149 FRF. Bon, j'ai droit à une demi-douzaine de pages <sup>6</sup> dans ce livre ! J'ai donc longtemps hésité à en faire la critique, mais puisque finalement il n'y a que 2 ou 3% de moi, et puisque j'ai reçu cet ouvrage en service de presse, finalement je ne vois aucune raison de m'écraser ! Un livre, c'est parfois deux choses : un auteur et un sujet. Ici, c'est important. L'auteur, c'est Jérôme Peignot, l'avant-dernier des Mohicans : Peignot, ça rime avec Didot, Monod et autres dynasties (ce qui rime avec Curie). Peignot ça a été une fonderie (fondée ! par Gustave), reprise par Georges (1872-1915) qui prend une orientation « création de caractères » avec des choses comme le Grasset, l'Auriol, le Robur. Charles (mort en 1983) reprend l'affaire peu après qu'elle se soit fusionnée avec Deberny et dans la suite propage des caractères comme un nouveau Garamont, le Futura, le Peignot (dessiné par Cassandre!) et l'Univers de Frutiger. Vers 1950, les Français Higonnet et Moyroud déposent le premier brevet de photocomposeuse et Peignot, avec Photon des États-Unis, se lance dans la bataille de l'électronique. Échec... et la fonderie est reprise par Haas à Bâle qui a quand même fait don de quelques poinçons au Cabinet des poinçons de l'Imprimerie nationale ! Mais Jérôme ? un intellectuel (enseignant dans je ne sais plus quelle université parisienne), érudit, passioné de typographie sur laquelle il a écrit beaucoup de livres, romancier (pas le meilleur de sa production) et poète : j'avais recommandé son Typoésie ici mais je trouve depuis un certain refus du style « un enfant de 10 ans en ferait autant » : ces lecteur de GUTenberg n'ont sans doute pas bien compris que, permettez-moi la comparaison, entre un dessin de Picasso et celui d'un enfant de 10 ans il y a un monde et qu'une anthologie est toujours basée sur une forme d'amour et de complétude. Car c'est ça ce qui caractérise Jérôme Peignot : il aime et il ne peut pas se passer de le dire. Le fond, les vignettes donc, c'est encore la fonderie Peignot et c'est pour ça que j'ai parlé un plus longtemps qu'usuel du nom de l'auteur de ce livre ! Les vignettes, ce sont ces petits dessins (que l'on trouve encore aujourd'hui dans certaines fontes « expertes » comme Le Monde de Porchez ou Garamond d'Adobe) représentant des feuilles de lierre ou de vigne (d'où leur nom) et qui sont devenues, depuis leur invention par les Arabes, bien plus complexes. Gravées sur bois, elles ont ensuite été conçues pour être fondues et surtout utilisées par combinaison pour en faire des frises, des culs de lampe, des divertissements typographiques ! Il existait déjà des ouvrages sur ce sujet, entre le Audin un peu abscons (et introuvable aujourd'hui) et celui, un peu tristounet, de Ramsay publié par la revue Caractère. Ici Jérôme Peignot fait de la très bonne anthologie Peignot. Mais les vignettes, c'est comme les lettrines : ça ne sert à rien. Sauf si on a un peu de poésie (dois-je avouer que si j'ai horreur des vasques de Naudin, des fêtes surannées de Marty, je prend mon pied devant les mantilles de Roy et les frises de Ben Sussan — c'est sans doute ça l'inconvénient, ou l'avantage, des anthologies ?) et alors...

#### Jacques ANDRÉ

–Jorge de Buen, Manual de diseño editorial, Editorial Santillana, Mexico 2000, ISBN 970-642-655-8. (disponibilité en France inconnue à l'heure où nous mettons sous presse)

Voici un livre comme on aimerait en consulter plus souvent : il couvre en un seul volume l'ensemble des problèmes à résoudre pour aboutir à la version imprimée d'un texte achevé (disons : après relecture ou révision, et avant le prépresse) ; qui ne prétend pas être exhaustif, mais qui entre tout de même assez loin dans les détails, et s'achève sur une courte bibliographie destinée au lecteur désireux d'approfondir. Je ne lui connais pas d'équivalent français, ce qui me semble bien regrettable.

Les sujets traités sont :

–qu'est-ce qu'un texte ? Quelle structure, donc quelle mise en page, convient ?

<sup>6.</sup> Extraites d'un premier brouillon d'article en préparation avec Denis Girou sur les pavages de Truchet ! Voir, en attendant cette arlésienne, Cahier GUTenberg numéro 31 et Tugboat volume 20, numéro 1, mars 1999.

- –petite histoire de la typo dont 10 pages sur les systèmes « métriques » comparés de Fournier, Didot et Adobe ; description du caractère typo ; quantités descriptives (il va jusque à définir un ratio de « couleur » ! — s'achevant sur une discussion des styles (valores) passant par les détails de formation des signes, la classification Vox, et les déclinaisons de graisse, chasse ou forme ;
- –Discussions des « formes », rentrant dans les détails permettant de choisir un papier, son format, puis les questions d'empagement. Puis les détails de la création d'une maquette. Enfin les questions d'espacement tant horizontal que vertical. Cette partie est comparable au livre de Bringhurst, mais Jorge de Buen est sensiblement plus libéral ;
- –Viennent deux chapitres traitant de l'orthographe & l'orthotypographie espagnoles. Ce passage est très pragmatique et contient des règles qui me semblent très utiles, y compris pour un étudiant en espagnol ! La partie orthotypographique me semble néanmoins un peu trop courte pour être honnête...
- –Un chapitre sur les signes typographiques qui correspond au chapitre de Bringhurst, mais il ne néglige pas l'emploi des signes en mathématiques.
- –Pour finir, un chapitre « Parties du livre » qui donne tout un tas d'observations pertinentes sur les couvertures, les pages de titre, etc.

Je ne résiste pas au plaisir de vous traduire un extrait qui montre comme ce texte est vivifiant à lire : « De nos jours, il est exceptionnel de rencontrer un livre bien édité. Les facteurs qui contribuent à un travail éditorial de bonne tenue sont nombreux ; et rares les personnes qui ont le souci de reconnaître ces facteurs, les étudier et les défendre. De plus, l'industrie éditoriale moderne rencontre deux problèmes très sérieux. D'une part, elle a perdu du terrain devant d'autres médias plus faciles d'accès [...]. D'autre part, elle a dû s'adapter à des circonstances économiques défavorables, où les coûts et les risques doivent être minimums ; ce qui est véritablement humiliant pour sa légendaire dignité. Exploitant cette faiblesse, un virus s'est implanté au cœur même du système : la tâche de faire des livres a cessé d'être affaire d'initiés, de sorte que quelques étudiants ou aficionados, armés d'ordinateurs, sont les maquettistes d'aujourd'hui. Le résultat de tout ceci est une quantité inadmissible de gabegie. »

Thierry B

– L'essentiel de L<sup>a</sup>TEX et GNU-Emacs, par Dominique Rodriguez, éditions Dunod, 2000, ISBN : 9-782100-048144. Cet ouvrage de 300 pages (hors annexes) regroupe une présentation des meilleurs logiciels libres permettant de composer un document scientifique : L'EEX pour la composition, GNU-Emacs pour l'édition du fichier source, Gnuplot et Xfig pour l'illustration graphique (PS-Tricks est également présenté).

L'idée est excellente, mais la réalisation m'a franchement déçu. Loin d'aller à l'essentiel, comme l'affirme le titre, l'ouvrage m'a laissé une désagréable impression de confusion et de désordre. L'essentiel de mes critiques porte sur la première partie (ETEX). Dès la présentation de l'exemple de base de source L'TEX, plusieurs points m'ont mis mal à l'aise :

- –la ponctuation haute est systématiquement précédée de '~' inutiles puisque l'extension french est activée, de plus le sens de ce caractère (espace insécable) ne sera expliqué que 12 pages plus loin !
- –que comprendra le néophyte au commentaire censé illustrer la commande \section :
- « \section{Fontes des glaciers} définit le premier paragraphe du document avec son titre passé en argument » ?
- –diverses petites erreurs de saisie sont à déplorer : un accent manquant à « À », l'absence d'espace devant les pourcentages (8\%, 50\%), les nombres 2 030 et 11 000 saisis sans espace (2030 et 11000) ce qui n'est pas grave en soi, mais contredit une des prétendues « règles de base de la typographie française » (sic) énoncée 15 pages plus loin !

–enfin, il y a un risque que ce premier exemple ne se compile pas du tout, en effet il est fait appel à l'extension keyboard qui n'est plus présente dans les distributions actuelles de teTEX, en particulier dans la distribution TEXLive5 jointe à la présente lettre...

En fait c'est le plan même du premier chapitre « Éléments de base » (de L'TEX) qui m'a complètement déconcerté. La notion (essentielle) de structure de document n'est pas présentée en tant que telle, on trouve (section 1.6 intitulée bizarrement « Les paragraphes et la table des matières ») un tableau donnant la liste des commandes de sectionnement pour les classes book, report, et article<sup>7</sup> suivi de la description des compteurs secnumdepth et tocdepth (est-ce bien utile au débutant ?) avant même que ne soit introduite la commande \tableofcontents ! Il faut attendre la section 1.9 pour découvrir les structures de liste, de tableau présentées en même temps que... la gestion des polices. Curieux mélange entre l'aspect du document et sa structure ! Mais de quoi parle-t-on entre les deux ? des caractères spéciaux et de la typographie française ! J'ai vraiment eu du mal à suivre la logique de l'auteur. Un autre type d'information nécessaire au néophyte est le rappel de quelques conseils — je ne dirais pas règles — de typographie. On trouve (p. 24–25) dans la section « Typographie française » quelques affirmations péremptoires comme « *la première ligne de chaque paragraphe est indentée* (sic) »<sup>8</sup>, mais nulle part qu'il faut accentuer les majuscules, ni comment saisir facilement les majuscules accentuées sous GNU-Emacs (avec la touche compose par exemple). Et encore ces « règles » sont-elles incluses dans la sous-section « la solution babel » au lieu d'être énoncées en dehors de tout aspect technique.

La confusion règne dans la section consacrée à la question complexe et hautement polémique de la francisation (choix french, babel/french, ou babel/frenchb). Le paragraphe sur les guillemets français (« La solution babel » p. 25) affirme par exemple que

- –les guillemets français peuvent se coder <<~texte~>> alors que les '~' sont inutiles avec french et que ce codage est fortement déconseillé avec frenchb<sup>9</sup>;
- –les guillemets se comportent comme des environnements qui « ne peuvent se trouver à cheval sur un autre environnement » ; ceci ne concerne pas babel/frenchb, mais seulement babel/french (et french).

Pour que le lecteur s'y retrouve, il aurait fallu éviter de mélanger les présentations de deux modules différents.

Le deuxième chapitre (bref, 12 pages et on ne reviendra plus sur le sujet) est consacré à la composition des mathématiques. Là non plus « l'essentiel » n'est pas clairement présenté :

- –la distinction entre formules en ligne et hors-texte n'est pas satisfaisante : l'auteur affirme que l'environnement \begin{math} ... \end{math} est fait pour les « formules énormes » (composées en ligne), ne vaudrait-il pas mieux conseiller de composer celles-ci horstexte ?
- –l'auteur indique qu'il faut coder en mode mathématique les noms de fonctions et de variables mais omet de mentionner la nécessité d'un espace insécable (la fonction~\$f\$) ;
- rien n'est dit sur la présentation des systèmes d'équations, la seule solution décrite étant l'utilisation de array ;
- –pas un mot non plus sur l'extension amsmath dont de nombreuses fonctionnalités sont tout à fait accessibles aux débutants.

<sup>7.</sup> avec une erreur : la commande part est bien disponible dans article.

<sup>8.</sup> alors la Lettre de GUTenberg n'est pas typographiquement correcte ?

<sup>9.</sup> Ce codage suppose un codage T1 et donne des espaces trop grandes en général selon mon goût.

Les trois chapitres suivants traitent des options avancées, de la mise en page et des objets Post-Script. J'avoue que, lassé par les deux premiers, je les ai lus moins en détail. J'ai noté malgré tout de graves incohérences dans l'ordre des présentations :

- –il faut attendre le chapitre 5 pour apprendre comment inclure une figure PostScript, alors que le flottement des figures est traité dès le chapitre 1 ;
- –le chapitre 4 décrit (dans une même sous-section !) les environnements floatfig et wrapfig, les exemples font appel à la commande \includegraphics présentée au chapitre 5 ;
- –l'utilisation des polices PostScript est décrite au chapitre 5 (entre le coloriage des tableaux et la description de PSTricks !) alors que la gestion des polices est traitée au chapitre 3. . .

Je serai moins sévère sur la seconde partie traitant de GNU-Emacs. Mis à part quelques choix discutables sur l'ordre des fonctions présentées (pourquoi aborder la personnalisation des couleurs de GNU-Emacs dans la section « Premier contact », avant même de décrire les menus de base (Files, Help) ?), l'essentiel de ce que doit savoir un utilisateur débutant avec GNU-Emacs est traité. Je regrette cependant que le paragraphe traitant de la correction orthographique en français ne mentionne que Francais-IREQ et pas Francais-GUTenberg. Les logiciels Gnuplot et Xfig sont à mon avis correctement présentés. Bref un ouvrage qui aurait pu être très utile, mais dont la réalisation laisse beaucoup à désirer. Espérons qu'une seconde édition viendra vite corriger les défauts de la première.

Daniel F

## LIVRES ANCIENS

Combien de fois je me régale à la lecture de quelque livre ancien (à ne pas confondre avec un vieux livre qui est un livre moderne, c'est-à-dire tout au plus du siècle dernier) ! Parfois ce n'est que la typographie qui m'enchante ; parfois ce n'est que le texte. Aujourd'hui c'est un peu des deux. L'ouvrage qui est assez commun me semble-t-il est typographiquement beau et recèle un texte intéressant. Voici donc un (premier?) extrait du tome VI de Tableau de Paris [à Vendroux] imprimé à Amsterdam en 1783 :

«  $\bigodot$ <sup>N</sup> fait que Paris fe nommoit jadis *Lutetia, Ville de boue*; mais on ne fait pas au jufte à quelle époque l'induftrie enfanta l'*art du décrotteur*, fi néceffaire de nos jours dans cette fale & grande ville. On a N fait que Paris fe nommoit jadis *Lutetia*, *Ville de boue*; mais on ne fait pas au jufte à quelle époque l'induftrie enfanta l'art du décrotteur, fi néceffaire de nos jours dans cette fale & des éclabouffures. Souvent même le balai qui nettoie le pavé fait jaillir des mouches fur un bas blanc. L'utile décrotteur vous tend au coin de chaque rue une broffe officieufe, une main prompte ;  $[\dots]$ 

« C'eft fur le Pont-Neuf qu'eft la grande manufacture ; on y eft mieux décrotté ; on y eft plus à fon aife, & les voitures qui défilent fans ceffe, n'interrompent point l'ouvrage. La célérité, la propreté diftinguent ces décrotteurs-là; ils font réputés maîtres; ailleurs vous rifquez de rencontrer un apprenti ignare, à qui confiez votre jambe, & qui prenant le poliffoir au lieu de la vergette, étend fur un bas de foie blanc, une cire noire & gluante que la plus habile blanchiffeufe ne pourra effacer. [...]

« Les décrotteurs font libres; ils ne payent rien au roi. Dés qu'ils ont acheté une fellette & deux broffes, ils peuvent exercer partout leur talent, qui leur appartient en propre : avantage très-rare à Paris.

« [...] Point de *tage* chez les décrotteurs ; ils ne demeurent point les bras croiſés à voir travailler leurs camarades ; ils prennent la broffe & ils difent comme ce peintre célèbre : *& moi je décrotte au*/*fi*.

« Point de jaloufie parmi eux ; vous appelez un décrotteur, quatre ou cinq accourent la fellette à la main, & dans leur zèle la pouffent un peu rudement contre votre jambe. Vous faites un choix & les autres f'en vont gaiement & fans murmurer. Le fort ne bat pas le foible; l'habile ne cherche pas à détruire fon confrère. Voit-on la même égalité dans les illuftres académies & autres fynodes du royaume?

« Les honoraires de la broffe font fixés ; [...] Point de fraude, point de monopole chez ces Savoyards vaguands. De temps immémorial, dans toutes les faifons, à la porte des fpectacles ou ailleurs, quelles que foient les variations des comeftibles ou le hauffement des monnoies, on paie invariablement *deux liards* pour fe faire ôter la crotte des bas & des fouliers. »

Si vous appréciez ce nouveau thème de rubrique , dites-le nous et même si vous le souhaitez , faitesnous partager vos livres anciens.

Bernard G

## LA FONTE DU JOUR

CE NUMÉRO de la Lettre GUTenberg est composé en Minion multi-masters, une fonte dont nous<br>allons maintenant tenter d'exposer les quelques particularités. Il s'agit d'une garalde dessinée LE NUMÉRO de la Lettre GUTenberg est composé en Minion multi-masters, une fonte dont nous Robert SLIMBACH crée récemment <sup>10</sup> par Robert SLIMBACH pour la firme Adobe. Contrairement au Garamond du même<br>Minion en 1994 (voir la Lettre GUTenberg n°4). Minion n'est pas la numérisation fidèle d'un caractère historiq Minion en 1994 (voir la Lettre GUTenberg nº4), Minion n'est pas la numérisation fidèle d'un caractère historique, mais bien un dessin original du xx<sup>e</sup> siècle. La fonte que nous avons sous les yeux est pourtant essentiellement une garalde : rappelons que ce terme regroupe dans la classification Vox-ATypI les caractères latins de la Renaissance : les italiques créés à Venise par Alde MANUCE aussi bien que les romains de Claude GARAMONT ou Robert GRANJON à Paris. Toutefois, la barre inclinée du e, les empattements non saillants du C, le traitement de la lettre T sont caractéristiques des humanes: les caractères de l'époque immédiatement antérieure au Garamond, les tout premiers caractères romains de l'histoire de l'imprimerie, comme ceux créés à Venise par Nicolas JENSON. En revanche, le contraste assez prononcé entre pleins et déliés et les empattements triangulaires des lettres courantes comme b ou p rapprochent Minion de réales comme le Times (Lettre GUTenberg nº7). De fait j'ai pu observer que de nombreux lecteurs du journal Libération ne distinguent pas la fonte utilisée (Minion mono-master) de celle du Monde ancienne formule. Au final, la création récente de Minion est attestée par un œil nettement plus important que les œils des caractères de la Renaissance, mais aussi par son adhésion au look de l'étroit. Pour conclure sur ce dessin d'une très grande netteté qui convient parfaitement à l'édition scientifique<sup>11</sup>, notons les références évidentes à l'écriture manuscrite, particulièrement visibles dans la goutte qui achève les jambages des j, ÿ, mais aussi dans le tracé de la lettre g et des italiques : f,  $g, j, k, p, s, v, z$ . De ce point de vue, Minion découle de préoccupations voisines du Palatino d'Hermann  $Z_{\rm APF}$  (Lettre GUTenberg  $n^o$ 3).

Minion a été l'une des premières fontes « multi-masters » mise sur le marché par Adobe. Les fontes Qu'est-ce qu'une fonte PostScript actuelles (dites « mono-master ») ne sont guère qu'un bête dictionnaire dans lequel sont « multi-masters »? définis les contours des caractères (à l'aide de courbes (cubiques) de Bézier). définis les contours des caractères (à l'aide de courbes (cubiques) de Bézier). Ces contours étant définis une fois pour toutes, les seuls paramètres sur lesquels peuvent jouer les typographes lorsqu'ils désirent une fonte analogue, mais qui chasse moins, ou de plus petit corps, sont les échelles des coordonnées : on s'est ainsi résigné à voir des caractères étroitisés ou réduits par ce jeu d'échelle comme l'habitude en avait été prise au temps de la photocomposition, car c'étaient alors les seules manipulations réalisables par les lois de l'optique. Les fontes multi-masters tiennent leur nom du fait qu'au lieu de contenir un seul de ces « bêtes dictionnaires », elles en contiennent plusieurs, ainsi qu'une règle permettant d'interpoler entre les contours correspondants. Les axes sont les segments dans lesquels varient les paramètres permettant de relier deux dessins entre eux. Minion est ainsi définie par huit dessins extrémaux correspondant à trois axes  $(2^3 = 8)$  que sont : le corps, la chasse et la graisse. On peut reprocher à cette technologie de ne pas être ce qu'elle n'est pas (par exemple : un langage de

<sup>10.</sup> Pour les amateurs de précision, la fonte utilisée ici date du vendredi 27 mai 1994 à 17 heures 8 minutes et 21 secondes.

<sup>11.</sup> Il ne lui manque guère qu'une casse grecque et un jeu de symboles mathématiques pour pouvoir détrôner la suprématie du Times.

programmation puissant, permettant de rendre le contour des caractères dynamique ou conditionnel) mais elle représente un gain sensible de qualité et de flexibilité par rapport au standard actuel de l'imprimerie : les fontes mono-master. Par exemple, pour disposer d'une version PostScript des fontes Computer Modern de D. KNUTH, il est nécessaire de créer 88 fichiers différents correspondant à chaque variation de graisse et de corps. En découpant si nécessaire en morceaux les axes le long desquels les contours subissent des variations importantes, une dizaine de fontes multi-masters permettrait probablement de couvrir un champ plus étendu<sup>12</sup>. Il n'en reste pas moins qu'à ce jour cette nouvelle technologie tarde à s'imposer dans le monde de la PAO professionnelle, malgré le soutien que lui apportent les grands fondeurs <sup>13</sup>. Un des freins importants est que les programmes qui tiennent le haut du pavé ne savent pas changer de fonte pour un changement de corps, il faut donc — pour saisir une note par exemple — aller dans le menu déroulant et sélectionner une fonte au nom cryptique du genre MinionMM\_345\_wt\_600\_wd\_8\_op pour obtenir le dessin optimisé pour un corps de huit points.

InDesign (qui ne tient aujourd'hui le haut d'aucun pavé) est capable de sélectionner le « corps optique » adéquat sans intervention manuelle de l'opérateur. C'est d'autant plus étonnant qu'Adobe a récemment annoncé l'arrêt du développement des fontes multi-master ! De fait, Minion vient d'être remis au goût du jour, dans une version OpenType (donc mono-master), qui apporte quelques nouveautés (dont le grec et le cyrillique), et supporte les variantes de corps optique par le choix de polices distinctes...

# ABCDEFGHIJKLMNOPQRSTUVWXYZ abcdefghijklmnopqrstuvwxyz  $\mathcal{B} \overset{\sim}{\mathcal{P}}$   $\overset{\sim}{\mathcal{P}}$   $\overset{\sim}{\mathcal{P}}$   $\mathcal{B} \overset{\sim}{\mathcal{P}}$   $\overset{\sim}{\mathcal{P}}$   $\overset{\sim}{\mathcal{P}}$   $\overset{\sim}{\mathcal{P}}$   $\overset{\sim}{\mathcal{P}}$   $\overset{\sim}{\mathcal{P}}$   $\overset{\sim}{\mathcal{P}}$   $\overset{\sim}{\mathcal{P}}$   $\overset{\sim}{\mathcal{P}}$   $\overset{\sim}{\mathcal{P}}$   $\overset{\sim}{\mathcal{P}}$

# $Compare: c'est l'italique en 24 points pour une taille$ optique exacte de 72 points ; ou de 6 points

FIG. 1 – Casse d'un Minion multi-master maigre et semi-condensé

L'utilisation de fontes multi-masters est relativement aisée en ETEX car la notion même d'axe de variation au sein d'une « famille de polices » est précisément le cœur du schéma de sélection des polices (NFSS <sup>14</sup>). Il revient à l'auteur de l'installation de « discrétiser » l'espace des paramètres ou, si l'on préfère, de choisir les paramètres correspondant aux variantes standard de ETFX (les graisses l (maigre), m (normale), b (gras), eb (extra-gras) ; les chasses c (condensées) ou x (étendues)), puis de paramétrer le logiciel fontinst de façon à obtenir des métriques utilisables par TEX. Grâce à ce logiciel, qui fournit une interface pas vraiment intuitive... mais relativement facile à maîtriser, on a accès à (presque) toutes les possibilités des fontes virtuelles : le système <sup>15</sup> L'HAX utilisé pour cette Lettre permet un accès transparent à des raffinements dont les utilisateurs de programmes de PAO n'ont pas

<sup>12.</sup> Il est cependant évident qu'une telle « simplification » ne pourrait se faire tout en conservant des métriques 100 % compatibles avec celles des versions metafont.

<sup>13.</sup> Appui qui n'est peut-être pas totalement étranger au fait que les cloneurs ne savent pas encore comment les pirater...

<sup>14.</sup> Signalons tout de même qu'on atteint sa limite (par insuffisance du nombre d'axes) avec la famille EC comme avec Minion : les petites capitales italiques.

<sup>15.</sup> Décrit en détail dans un article des Cahiers GUTenberg nº 26, mai 1997.

idée comme : appel automatique aux fontes du « complément expert » pour les ligatures comme ff, les petits chiffres ou les petites capitales ; utilisation transparente de l'ajustement optique ou encore création d'une fonte d'italiques ornées dont les capitales et les ligatures historiques comme  $\delta t$  proviennent de la fonte dite Swash Italics. Dans la perspective d'une utilisation en contexte scientifique, on peut seulement regretter que le dessin extrémal prévu pour les petits corps (designsize de 6 points) ne soit pas très lisible en 5 points <sup>16</sup> : il aurait peut-être fallu créer une fonte supplémentaire pour les petits corps, ou ajouter des *masters* intermédiaires comme R. SLIMBACH l'a fait ensuite pour son Jenson. Notez qu'une seconde « fonte du jour » a été utilisée pour la réalisation de cette Lettre : Adobe Caslon (dessiné par Carol Twombly) nous a permis de reproduire relativement fidèlement le « vieux livre » cher à B. Gaulle.

Thierry B

# MANIFESTATIONS

Le prochain congrès GUTenberg « Quel document au xx1<sup>e</sup> siècle? » aura lieu à Metz, les 14-17 mai 2001.

Les auteurs sont invités à soumettre leur proposition d'article en français (ou en anglais pour les non francophones) au comité de programme. La première page comprendra le titre de l'article, le nom et les coordonnées du ou des auteurs (adresse professionnelle, électronique, etc.) ainsi que la durée approximative de la présentation orale. Le comité de programme n'examinera les projets d'articles que dans leur version intégrale ou dans une version suffisamment étoffée permettant de se faire une idée du contenu définitif de l'article.

En attendant les instructions qui seront postées prochainement, notamment sur le serveur GUTenberg, les auteurs sont invités à envoyer un message au président du comité de programme annonçant leur proposition (Daniel.Flipo@univ-lille1.fr).

Le président du colloque, Maurice L

Le comité d'organisation locale, Fabrice P Supélec, Metz Sarah G Secrétariat GUTenberg, Gap

#### LES ANNONCES AUXQUELLES VOUS AVEZ ÉCHAPPÉ...

Une idée de Thierry Bouche...

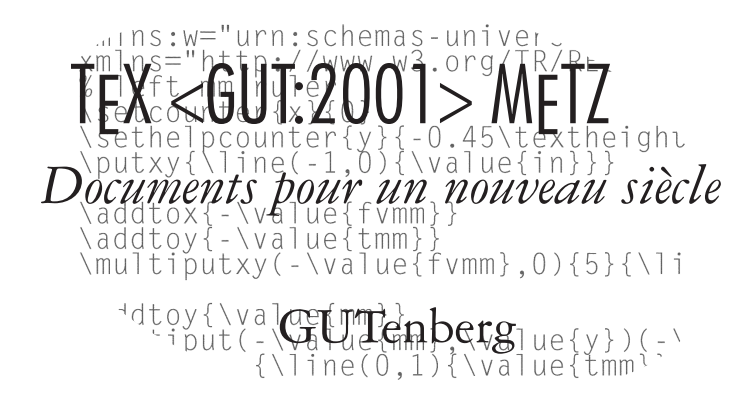

16. Le corps utilisé par L'TEX pour les exposants d'indices par défaut.

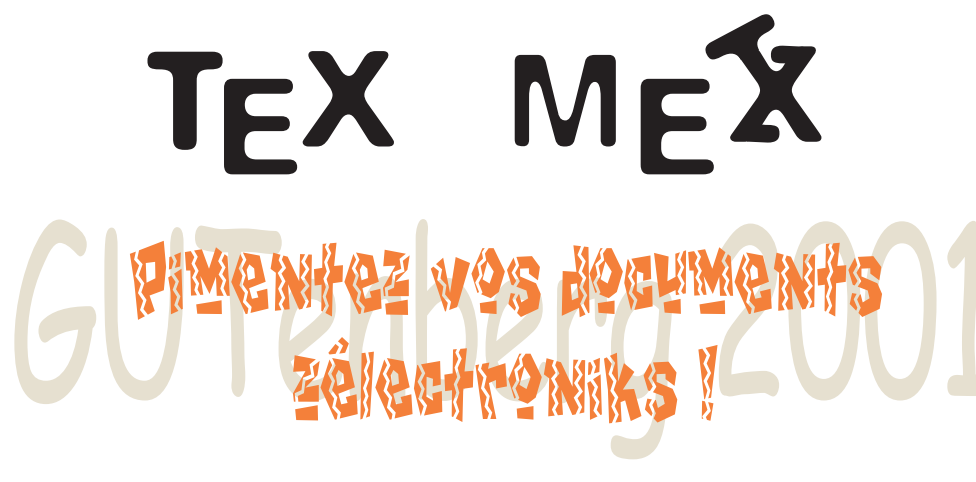

Une idée de Jacques André, réalisée par Thierry Bouche :

Supélec Metz - 14-17 mai 2001

# ...ET CELLE À LAQUELLE VOUS N'ÉCHAPPEREZ PAS !

Le logo définitif de Fabrice Popineau :

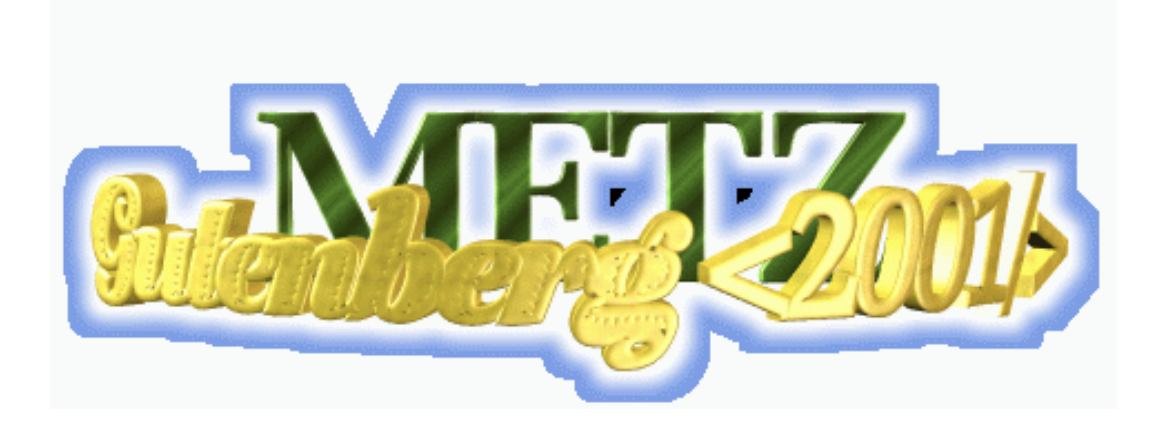

### Bulletin d'adhésion à l'association GUTenberg et d'abonnement aux Cahiers GUTenberg

- –Les administrations peuvent joindre un bon de commande revêtu de la signature de la personne responsable.
- –Si vous souhaitez que vos coordonnées restent confidentielles, merci de le signaler.

 $\Box$  Veuillez enregistrer mon adhésion à l'association GUTenberg pour 1 an, à titre de :

 $\Box$  membre individuel (200 FRF);

 $\Box$  membre individuel étudiants (100 FRF – joindre justificatif);

 $\Box$  organisme à but non lucratif (850 FRF);

 $\Box$  association d'étudiant (425 FRF);

 $\Box$  organisme à but lucratif (1 500 FRF).

Pour les organismes et associations, l'adhésion donne droit à l'enregistrement de sept noms (les indiquer sur une feuille à part) ; pour enregistrer plus de noms ou pour devenir membre bienfaiteur, nous consulter.

✷ Veuillez m'abonner aux Cahiers GUTenberg pour 4 numéros

à partir du numéro , à titre de :

 $\Box$  membre de l'association (200 FRF)

 $\Box$  non-membre (300 FRF).

 $\Box$  Veuillez me faire parvenir les Cahiers GUTenberg suivants :

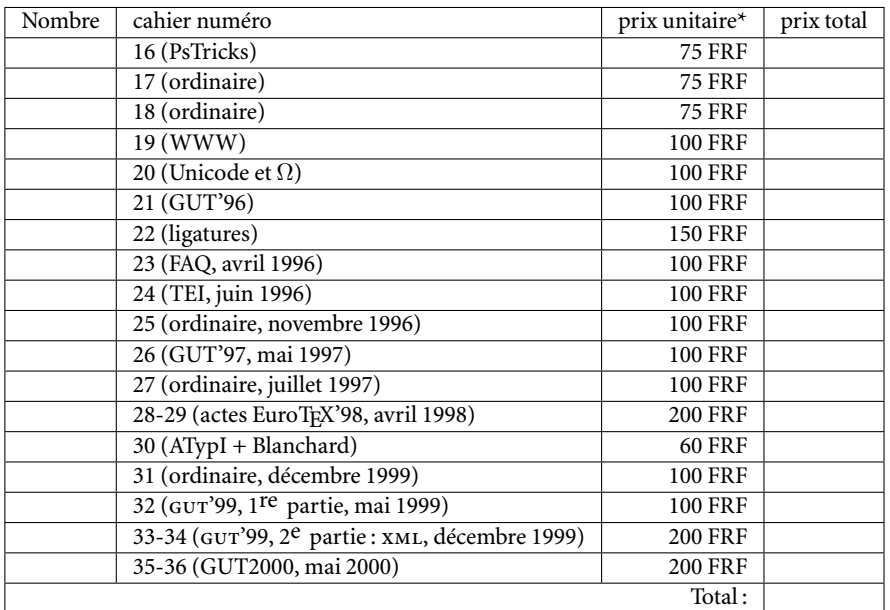

\* Les prix sont en francs français, TVA et port compris.

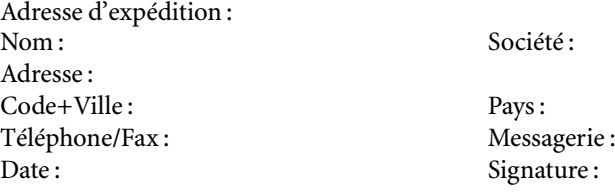

À retourner, accompagné de votre règlement (chèque libellé à l'ordre de l'association GUTenberg, référence de carte bancaire ou bon de commande) à :

Secrétariat de l'association GUTenberg,

2, rue des boutons d'or, F-05000 Gap

Fax : +33 4 92 57 96 67

# Association GUTenberg

Association « loi 1901 » à caractère scientifique, l'Association GUTenberg a pour objectifs de regrouper les utilisateurs francophones de T<sub>E</sub>X, de favoriser les échanges techniques permettant d'augmenter les possibilités d'impression et de diffusion des publications scientifiques et d'offrir à ses adhérents un certain nombre de services... Cette Lettre GUTenberg est envoyée gratuitement aux membres à jour dans leur cotisation. Montant de la cotisation  $2000 \cdot$ 

- personne physique : 200 francs français ;
- personne physique (tarif étudiant) : 100 francs français ;
- organisme à but non lucratif : 850 francs français (demi-tarif pour les associations d'étudiants) ;
- organisme à but lucratif : 1 500 francs français.

# Où s'adresser ?

Attention : l'association GUTenberg ne fonctionne essentiellement qu'avec des bénévoles ; merci d'y penser avant de décrocher votre téléphone.

Adresse légale Association GUTenberg c/o Irisa, Campus universitaire de Beaulieu F-35042 Rennes cedex, France secretariat@gutenberg.eu.org ; téléphone/fax : +33 5 61 52 83 44 Association, comptabilité, cotisations, abonnements, publicités, etc. Association GUTenberg 2, rue des boutons d'or, F-05000 Gap secretariat@gutenberg.eu.org téléphone : +33 6 81 66 51 02 fax : +33 4 92 57 96 67 Soumission d'articles aux Cahiers ou à la Lettre GUTenberg Rédaction des Cahiers GUTenberg c/o Irisa, Campus universitaire de Beaulieu, F-35042 Rennes cedex, France gut@irisa.fr Fax : +33 2 99 84 71 71 (indiquer : « à l'attention de GUTenberg »). Distributions GUTenberg de produits TEX Voir http://www.gutenberg.eu.org Serveur GUTenberg Le serveur d'archives de GUTenberg est accessible à l'URL : ftp://ftp.gutenberg.eu.org/pub/ GUTenberg

#### La Lettre GUTenberg

Le directeur de la publication : Maurice Laugier Rédaction : Christophe Pythoud (rédacteur en chef) Imprimerie Louis-Jean, Gap Justification du tirage : 900 exemplaires. Adresse de la rédaction : Cahiers GUTenberg Irisa — campus universitaire de Beaulieu, F–35042 Rennes cedex, France ISSN : 1257–2217 ; dépot légal : 4e trimestre 2000